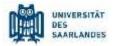

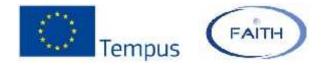

# The methodology of calculating student capacities at German Universities

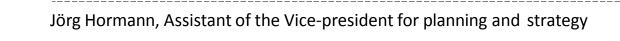

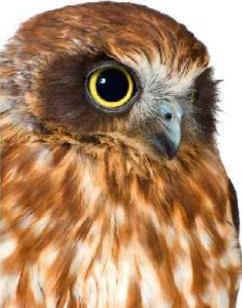

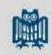

## Calculating student capacities - Agenda

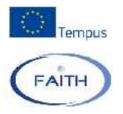

- 1. Introduction
- 2. Basic Principles Economic Theory
- 3. The Supply of teachings
- 4. The Demand for teachings
  - Curricular values
  - Standard group sizes
- 5. Loss of students: drop out
- 6. Multiple study programs
- 7. More applications
- 8. Summary

# Introduction

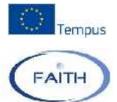

- Legal Situation in Germany
  - Strict regulations (by law) for setting up admission limits
  - Admission limits must always be based on maximum capacities
  - All Higher Education Institution must do capacity calculations if they want to set up admission limits
  - Rejected applicants can sue HEIs → HEIs have to prove that their calculations are correct!
- Methodology of Capacity Calculation
  - Developed in the 1970s
  - Calculation of capacities on the basis of available academic staff
    - only marginal consideration of other limiting factors (e.g. rooms)
  - Calculation model with medium-level abstraction
    - → Easy to use, but partly away from reality

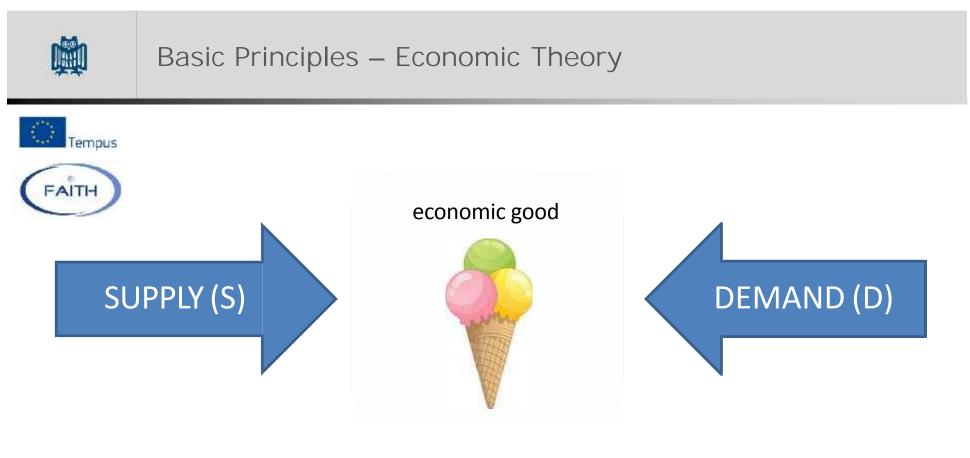

S = D

(Economic equilibrium)

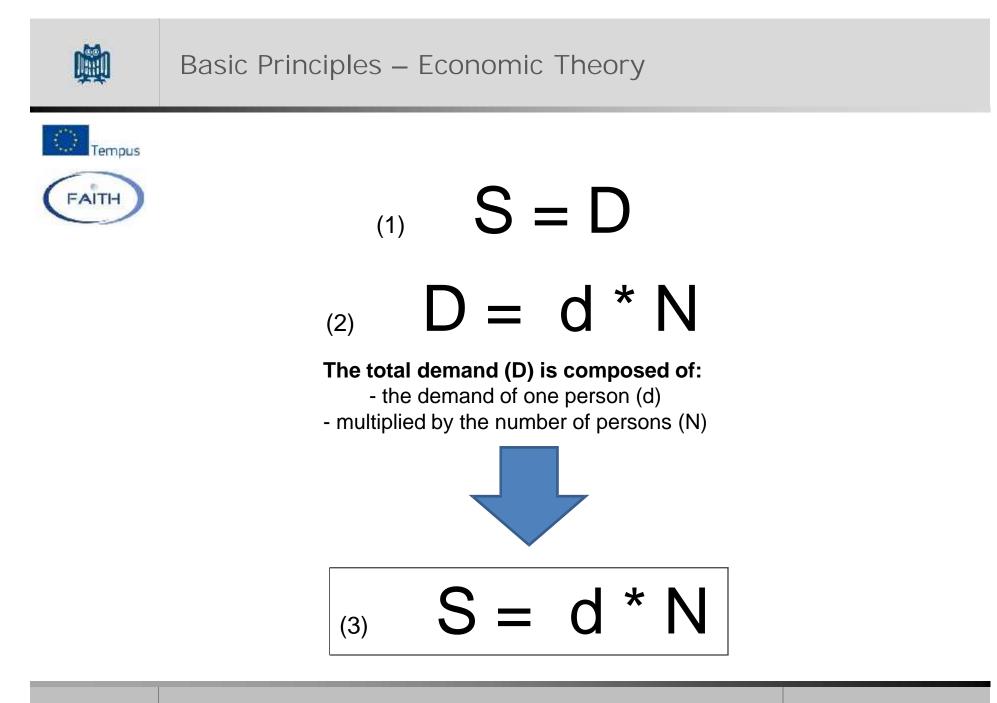

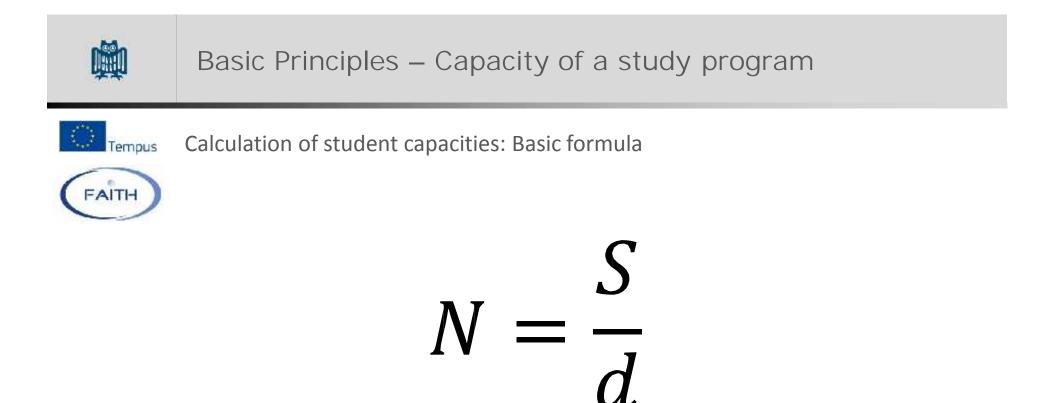

N: Maximum number of students

- S: Total supply of teachings
- d: Demand for teachings of one student

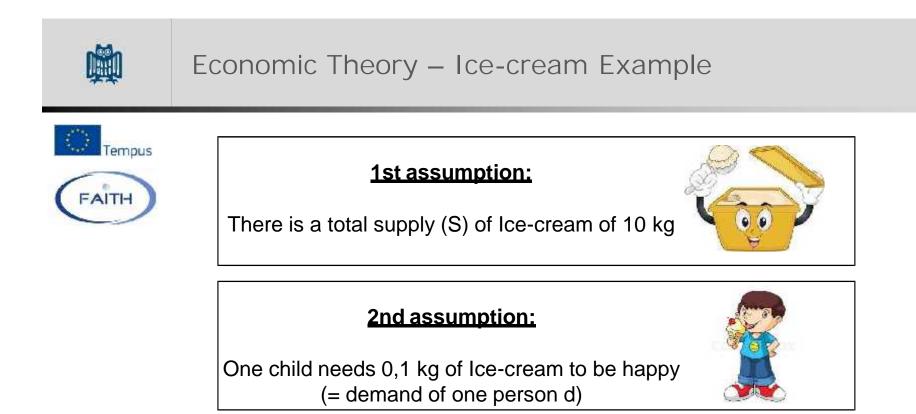

# HOW MANY CHILDREN CAN YOU MAKE HAPPY?

#### Solution:

S = d ×N 
$$\Rightarrow$$
 N =  $\frac{S}{d} = \frac{10 \text{ kg}}{0.1 \text{ kg}} = 100 \text{ Children}$ 

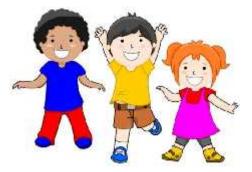

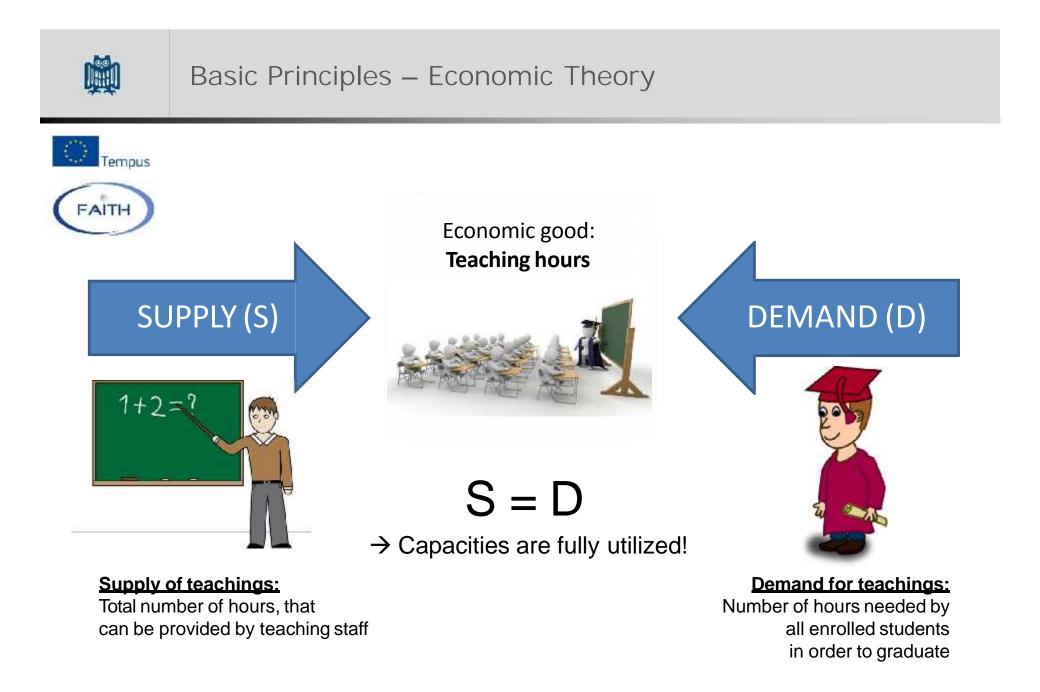

FAITH, 5th Workshop, Prizren

eite

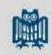

## The supply of teachings

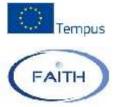

Total Supply of teachings

= Total number of hours provided by teaching staff

Basis: One academic unit (e.g. Faculty)

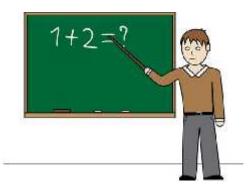

#### **Example: Faculty of Economics. University of Pristina**

| Category              | Headcount | Teaching obligation | Total supply |
|-----------------------|-----------|---------------------|--------------|
| Regular Professors    | 12        | 10 hrs.             | 120 hrs.     |
| Associated Professors | 17        | 10 hrs.             | 170 hrs.     |
| Assistant Professors  | 16        | 10 hrs.             | 160 hrs.     |
| Assistants            | 20        | 5 hrs.              | 100 hrs.     |
|                       | TOTAL SU  | IPPLY OF TEACHINGS  | 550 hrs.     |

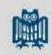

#### The supply of teachings

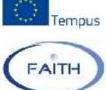

Calculation of student capacities: Basic formula

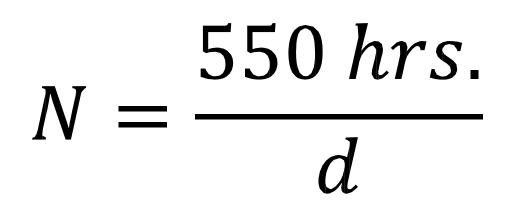

N: Maximum number of students

- S: Total supply of teachings
  - d: Demand for teachings of one student

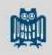

## The demand for teachings

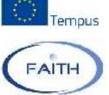

How many teaching hours does <u>ONE STUDENT</u> consume in order to pass a study program until graduation?

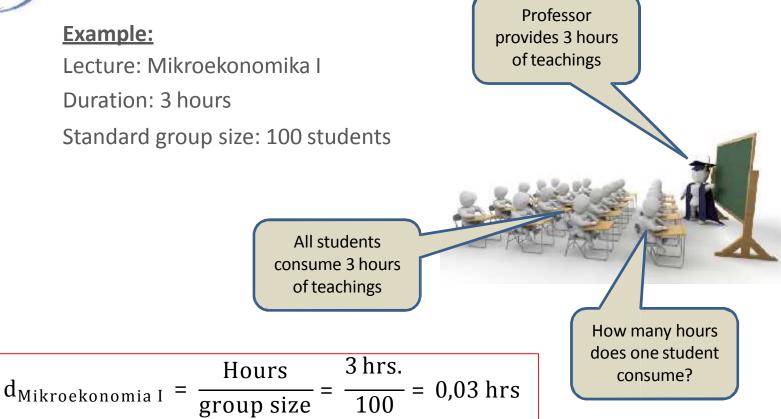

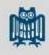

#### The demand for teachings – Curricular Value

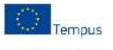

FAITH

Ekonomiks

Viti parë – Semestri parë

| Nr.           | Lënda                     | Orë   | ECTS | Obligative         | Profesori                         |
|---------------|---------------------------|-------|------|--------------------|-----------------------------------|
|               |                           |       |      |                    | Dr.Florentina Xhelili             |
|               |                           | 31210 |      |                    | Dr.Drita Konxheli                 |
| 1             | Mikroekonomia I           |       | 8    | 10                 | Dr.Isa Mustafa                    |
| S <b>A</b> ji |                           |       |      |                    | Dr.Ramiz Livoreka                 |
|               |                           |       |      |                    | Dr.Mrika Kotorri                  |
|               |                           |       |      |                    | Dr.Gazmend Qorraj                 |
| 2             | Matematika për ekonomistë | 31210 | 8    | 10                 | Dr. Ajet Ahmeti                   |
| 2             | Matematika per ekonomiste | 01210 | 0    | 10                 | Dr.Nimete Berisha                 |
| 3             | Informatika               | 1+1+1 | 5    | 10                 | Dr. Afërdita Berisha              |
|               |                           |       |      |                    | Dr.Vehbi Rama                     |
|               |                           |       |      |                    | Dr.Ferid Idrizi                   |
|               | 8                         | 2+1+0 | 5    |                    | Dr.Armand Krasniqi                |
| 4             | E drejta biznesore        |       |      | 1.0                | Dr.Arbëresha Raça                 |
|               |                           |       |      |                    | Dr. <mark>Mazllum Ba</mark> raliu |
|               |                           |       |      |                    | Dr. Shpresa Hoxha                 |
|               | Gjuhë e huaj I-angleze    | 1.1.0 | 5462 | 1.0                | Mr Halil Asllani                  |
| 5             |                           | 1110  | 4    | 10                 | Dr.Sadete Pllana                  |
|               | Gjuhë e huaj I-gjermane   |       |      | Mr.Arlinda Kotorri |                                   |
| otal          | ĥ                         |       | 30   |                    |                                   |

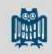

## The demand for teachings – Curricular value

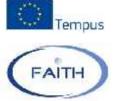

How many teaching hours does <u>ONE STUDENT</u> consume in order to pass a study program until graduation?

One student would need to pass <u>all courses</u> scheduled in the curriculum of the study program:

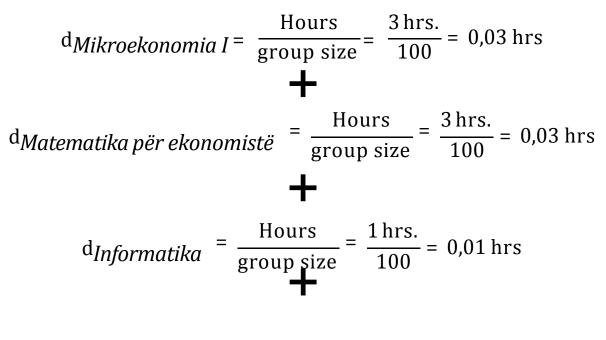

. . .

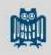

The demand for teachings – Curricular value

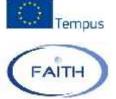

How many teaching hours does <u>ONE STUDENT</u> consume in order to pass a study program until graduation?

One student would need to pass <u>all courses</u> scheduled in the curriculum of the study program:

The sum of these quotients of all academic courses of a studey program is called the CURRICULAR VALUE (CV)

of the study program.

This value expresses the total consumption of teaching hours of ONE STUDENT to pass the study program

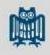

#### The demand for teachings – Curricular Value

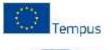

FAITH

Ekonomiks

Viti parë – Semestri parë

| Nr.  | Lenda                     | Orë   | ECTS | Obligative                       | Profesori                         |
|------|---------------------------|-------|------|----------------------------------|-----------------------------------|
|      |                           |       |      |                                  | Dr.Florentina Xhelili             |
|      | Mikroekonomia I           | 31210 | 8    | 10                               | Dr.Drita Konxheli                 |
| 1    |                           |       |      |                                  | Dr.Isa Mustafa                    |
| 1    |                           |       |      | 10                               | Dr.Ramiz Livoreka                 |
|      |                           |       |      |                                  | Dr.Mrika Kotorri                  |
|      |                           |       |      |                                  | Dr.Gazmend Qorraj                 |
| 2    | Matematika për ekonomistë | 31210 | 8    | 10                               | Dr. Ajet Ahmeti                   |
| 2    |                           | 51210 | 0    | 10                               | Dr.Nimete Berisha                 |
| 3    | Informatika               | 1+1+1 | 5    | 10                               | Dr.Aferdita Berisha               |
|      |                           |       |      |                                  | Dr.Vehbi Rama                     |
|      |                           |       |      |                                  | Dr.Ferid Idrizi                   |
|      |                           | 2+1+0 | 5    | 10                               | Dr.Armand Krasniqi                |
| 4    | E drejta biznesore        |       |      |                                  | Dr.Arbëresha Raça                 |
|      |                           |       |      |                                  | Dr. <mark>Mazllum Ba</mark> raliu |
|      |                           |       |      |                                  | Dr. Shpresa Hoxha                 |
| -    | Gjuhë e huaj I-angleze    |       | 5462 | 1.0                              | Mr Halil Asllani                  |
| 5    |                           | 1110  | 4    | 10                               | Dr.Sadete Pllana                  |
|      | Gjuhë e huaj I-gjermane   |       |      | Mr. <mark>Arlinda</mark> Kotorri |                                   |
| otal | li                        |       | 30   |                                  |                                   |

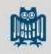

#### The demand for teachings – Curricular Value

Tempus

Calculation of the curricular value of a complete study program:

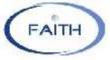

| - 54 | А        | В                                 | D                  | E                     | F               | G     | Н          | 1                |
|------|----------|-----------------------------------|--------------------|-----------------------|-----------------|-------|------------|------------------|
| 1    | Semester | Course                            | Туре               | Compulsory / Elective | student portion | Hours | Group Size | Curricular value |
| 2    | 1        | Mikroekonomia I                   | Lecture            | C                     | 100%            | 3     | 100        | 0,0300           |
| 3    | 1        | Mikroekonomia I                   | Exercise course    | C                     | 100%            | 2     | 20         | 0,1000           |
| 4    | 1        | Matematika për ekonomistë         | Lecture            | C                     | 100%            | 3     | 100        | 0,0300           |
| 5    | 1        | Matematika për ekonomistë         | Exercise           | C                     | 100%            |       |            | 0,1000           |
| б    | 1        | Informatika                       | Lectur             | C                     | 100%            | 1     | 00         | 0,0100           |
| 7    | 1        | Informatika                       | Exercise course    | C                     | 100%            | 1     | 20         | 0,0500           |
| 8    | 1        | Informatika                       | Practical training | C                     | 100%            | 1     | 15         | 0,0567           |
| 9    | 1        | E drejla biznesore                | Leclare            | С                     | 100%            | 2     | 100        | 0,0200           |
| 10   | 1        | E drejta biznesore                | Exercise course    | С                     | 100%            | 1     | 20         | 0,0500           |
| 11   | 1        | Gjuhë e huaj I-angleze / gjermane | Lecture            | С                     | 100%            | 1     | 100        | 0,0100           |
| 12   | 1        | Gjuhë e huaj I-angleze / gjermane | Exercise course    | С                     | 100%            | 1     | 20         | 0,0500           |
| 80   |          |                                   |                    |                       |                 |       |            |                  |
| 81   |          |                                   |                    |                       |                 |       | SUM        | 2,3587           |

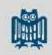

#### Standard group sizes

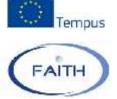

The use of standard group sizes is an important input parameter for the calculation of capacities!

- > The group sizes have a strong influence on the result of the calculation
- > The group sizes influence the quality of study programs
- They should be related to didactic aspects of individual types of academic courses
- > They may also vary related to the academic discipline

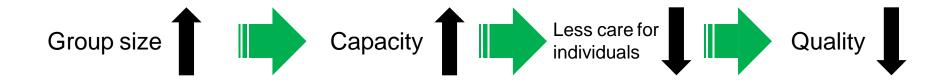

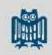

### Standard group sizes

Tempus

Standard group sizes (Example Saarland University)

FAITH

| Type of academic course              | Group sizes (range) |
|--------------------------------------|---------------------|
| Lecture                              | 100 - 180           |
| Exercise courses                     | 20-60               |
| Workshop, colloquium                 | 15 – 30             |
| Field trip                           | 15 – 20             |
| Practical training (e.g. Laboratory) | 10 - 15             |

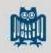

### The demand for teachings – Compulsory / Elective

Tempus

Calculation of the curricular value of a complete study program:

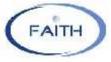

| - 24 | А        | В                                 | D                      | E                     | F               | G     | Н          | 1                |
|------|----------|-----------------------------------|------------------------|-----------------------|-----------------|-------|------------|------------------|
| 1    | Semester | Course                            | Туре                   | Compulsory / Elective | student portion | Hours | Group Size | Curricular value |
| 2    | 1        | Mikroekonomia I                   | Lecture                | С                     | 100%            | 3     | 100        | 0,0300           |
| 3    | 1        | Mikroekonomia I                   | Exercise course        | C                     | 100%            | 2     | 20         | 0,1000           |
| 4    | 1        | Matematika për ekonomistë         | Lecture                | С                     | 100%            | 3     | 100        | 0,0300           |
| 5    | 1        | Matematika për ekonomistë         | Exercise course        | С                     | 100%            | 2     | 20         | 0,1000           |
| б    | 1        | Informatika                       | Lecture                | С                     | 100%            | 1     | 100        | 0,0100           |
| 7    | 1        | Informatika                       | Exercise course        | С                     | 100%            | 1     | 20         | 0,0500           |
| 8    | 1        | Informatika                       | Practical training     | C                     | 100%            | 1     | 15         | 0,0567           |
| 9    | 1        | E drejta biznesore                | Lec <mark>la</mark> re | С                     | 100%            | 2     | 100        | 0,0200           |
| 10   | 1        | E drejta biznesore                | Exercise course        | с                     | 100%            | 1     | 20         | 0,0500           |
| 11   | 1        | Gjuhë e huaj I-angleze / gjermane | Lecture                | С                     | 100%            | 1     | 100        | 0,0100           |
| 12   | 1        | Gjuhë e huaj I-angleze / gjermane | Exercise course        | С                     | 100%            | 1     | 20         | 0,0500           |
| 80   |          |                                   |                        |                       |                 |       |            | () <del></del> - |
| 81   |          |                                   |                        |                       |                 |       | SUM        | 2,3587           |

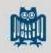

## The demand for teachings – Compulsory / Elective

Tempus

| konomia e Kosovës dhe BE<br>atematika financiare<br>yrje në biznes | 2+1+0<br>2+2+0                         | 6<br>6                                           | 1 Z<br>1 Z                       | Dr.Gazmend Qorraj<br>Dr.Adriatik Hoxha<br>Dr. Ajet Ahmeti |  |  |
|--------------------------------------------------------------------|----------------------------------------|--------------------------------------------------|----------------------------------|-----------------------------------------------------------|--|--|
| atematika financiare                                               | 00000000000000000000000000000000000000 |                                                  | Services                         | Dr. Ajet Ahmeti                                           |  |  |
|                                                                    | 2+2+0                                  | 6                                                | 1 Z                              |                                                           |  |  |
|                                                                    | 24240                                  | v                                                | 12                               |                                                           |  |  |
| vrie në biznes                                                     |                                        |                                                  | 12                               | Dr.Nimete Berisha                                         |  |  |
|                                                                    | 2+0+0                                  | 6                                                | 1 Z                              | Dr.Ismet Begu                                             |  |  |
| Jije ne onines                                                     | 21010                                  | U                                                | 12                               | Dr.Nagip Skenderi                                         |  |  |
|                                                                    |                                        | 6                                                |                                  |                                                           |  |  |
|                                                                    |                                        |                                                  |                                  | The probability that on                                   |  |  |
|                                                                    |                                        |                                                  |                                  | particular module will b<br>chosen is 1/3 = 33%           |  |  |
|                                                                    | choose 1                               | A student can<br>choose 1 module<br>out of three | A student can<br>choose 1 module | A student can<br>choose 1 module                          |  |  |

| - 24 | A        | В                           | C    | D               | E                     | F               | G     | н          | 1                |
|------|----------|-----------------------------|------|-----------------|-----------------------|-----------------|-------|------------|------------------|
| 1    | Semester | Course                      | Lloj | Туре            | Compulsory / Elective | student portion | Hours | Group Size | Curricular value |
| 2    | 2        | 2 Ekonomia e Kosovës dhe BE | L    | Lecture         | E                     | 33%             | 2     | 100        | 0,0067           |
| 3    |          |                             | U    | Exercise course | E                     | 33%             | 1     | 20         | 0,0167           |
| 4    |          | Matematika financiare       | L    | Lecture         | E                     | 33%             | 2     | 100        | 0,0067           |
| 5    | 4        | 2 Matematika Inanciare      | U    | Exercise course | E                     | 33%             | 2     | 20         | 0,0333           |
| б    | 2        | Hyrje në biznes             | L    | Lecture         | E                     | 33%             | 2     | 100        | 0,0067           |

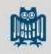

#### The demand for teachings – Curricular value

Tempus

Calculation of the curricular value of a complete study program:

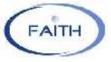

| 1  | А        | В                                 | D                      | E                     | F               | G     | Н          | 1                |
|----|----------|-----------------------------------|------------------------|-----------------------|-----------------|-------|------------|------------------|
| 1  | Semester | Course                            | Туре                   | Compulsory / Elective | student portion | Hours | Group Size | Curricular value |
| 2  | 1        | Mikroekonomia I                   | Lecture                | С                     | 100%            | 3     | 100        | 0,0300           |
| 3  | 1        | Mikroekonomia I                   | Exercise course        | С                     | 100%            | 2     | 20         | 0,1000           |
| 4  | 1        | Matematika për ekonomistë         | Lecture                | С                     | 100%            | 3     | 100        | 0,0300           |
| 5  | 1        | Matematika për ekonomistë         | Exercise course        | С                     | 100%            | 2     | 20         | 0,1000           |
| б  | 1        | Informatika                       | Lecture                | С                     | 100%            | 1     | 100        | 0,0100           |
| 7  | 1        | Informatika                       | Exercise course        | С                     | 100%            | 1     | 20         | 0,0500           |
| 8  | 1        | Informatika                       | Practical training     | C                     | 100%            | 1     | 15         | 0,0567           |
| 9  | 1        | E drejla biznesore                | Lec <mark>lu</mark> re | с                     | 100%            | 2     | 100        | 0,0200           |
| 10 | 1        | E drejta biznesore                | Exercise course        | С                     | 100%            | 1     | 20         | 0,0500           |
| 11 | 1        | Gjuhë e huaj I-angleze / gjermane | Lecture                | С                     | 100%            | 1     | 100        | 0,0100           |
| 12 | 1        | Gjuhë e huaj I-angleze / gjermane | Exercise course        | С                     | 100%            | 1     | 20         | 0,0500           |
| 80 |          | ÷.                                |                        |                       | ) (             |       |            |                  |
| 81 |          |                                   |                        |                       |                 |       | SUM        | 2,3587           |

,Curricular value' of a study program

Demand (better: consumption) for teachings of one student

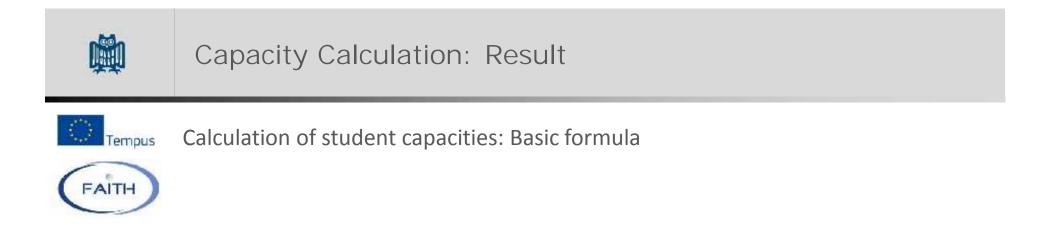

$$N = \frac{S}{d} = \frac{550 \text{ hrs.}}{2,3587 \text{ hrs.}/Stud} \approx 233 \text{ Students}$$

N: Maximum number of students

- ✓ S: Total supply of teachings
- ✓ d: Demand for teachings of one student

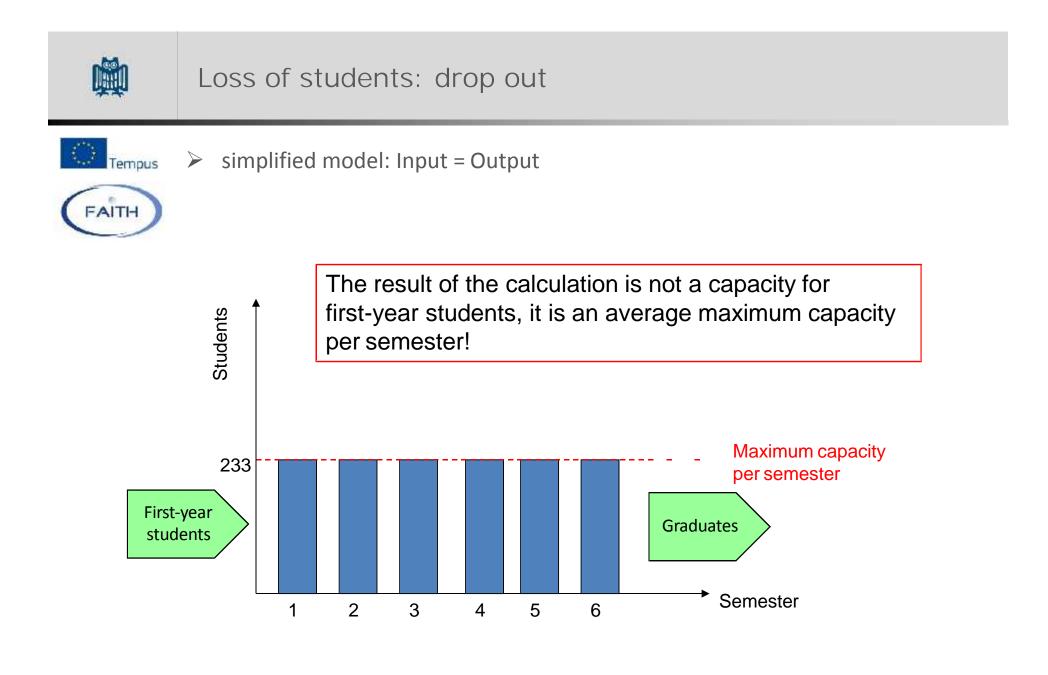

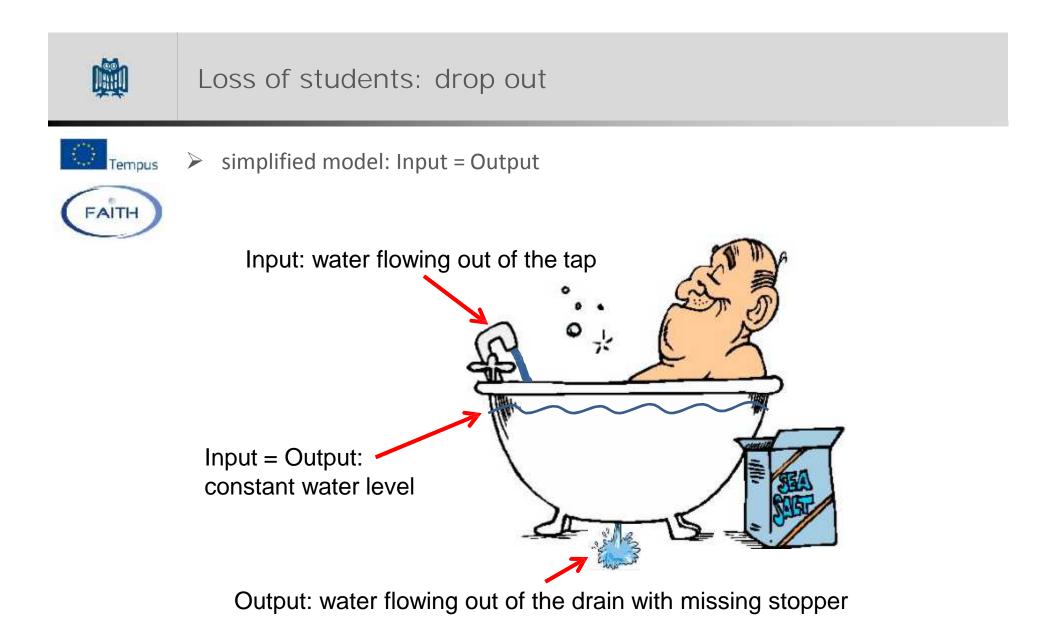

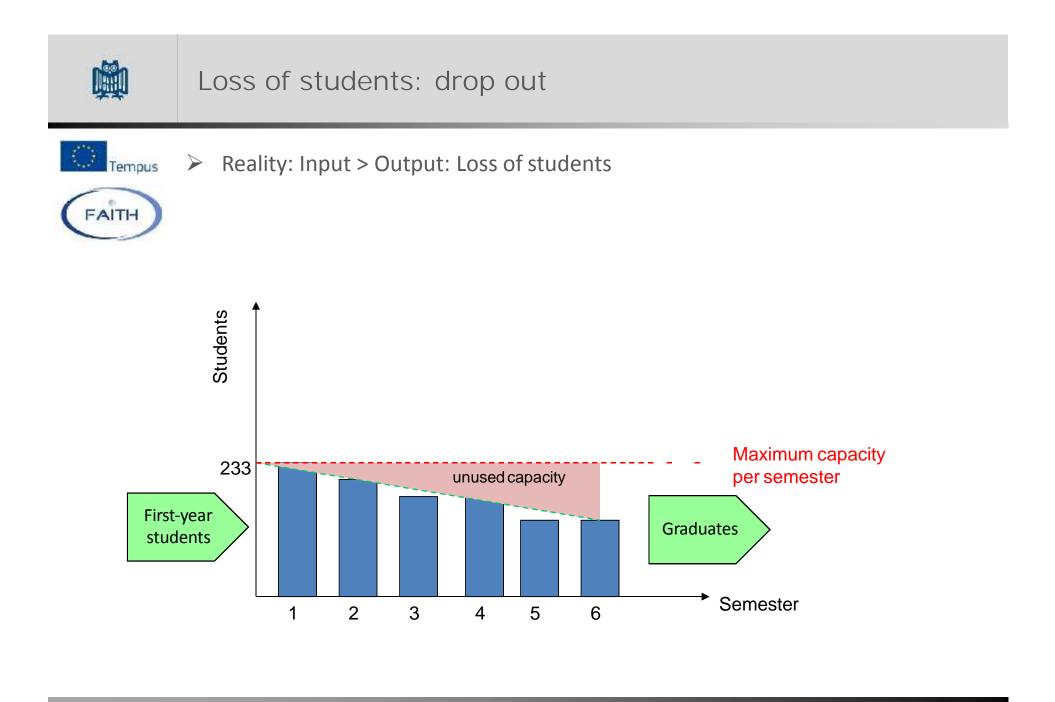

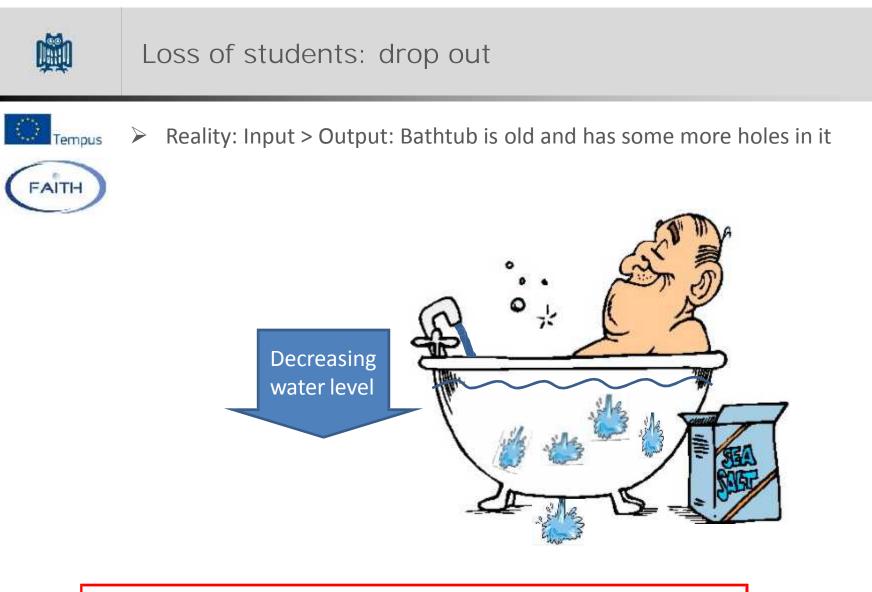

Solution: Turn up the tap until the water level stays constant!

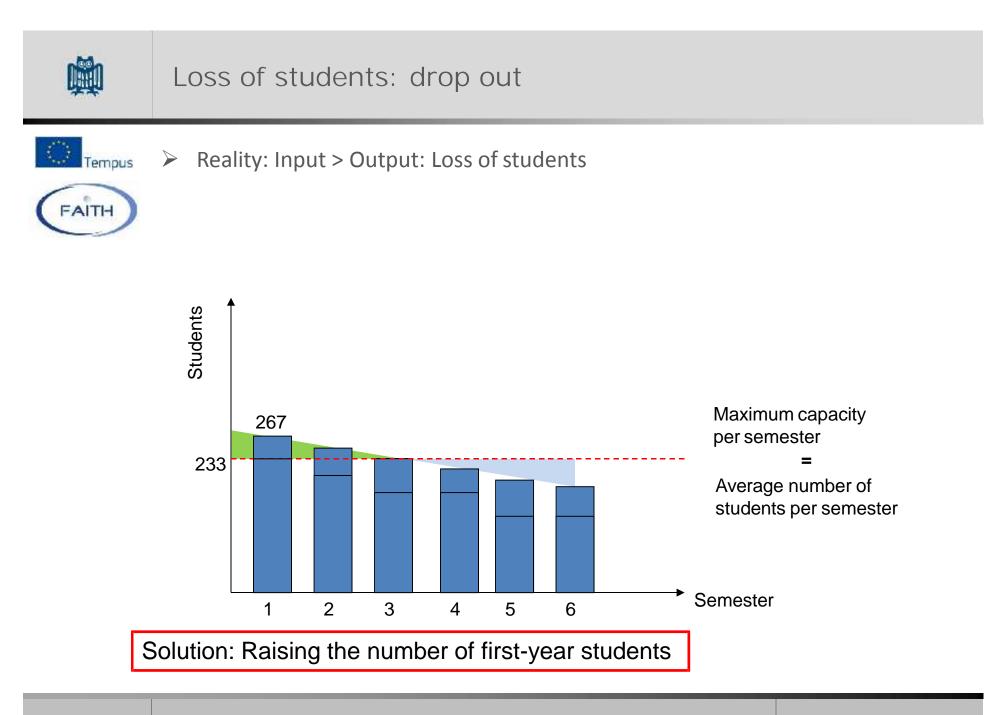

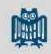

## Loss of students: Correction

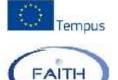

| Semester       | Stude | nts    | Stay-in   | %    |
|----------------|-------|--------|-----------|------|
| 1: Winter 2012 | 233   |        | 233 / 233 | 1,00 |
| 2: Summer 2013 | 218   |        | 218/233   | 0,94 |
| 3: Winter 2013 | 204   | Cohort | 204 / 233 | 0,88 |
| 4: Summer 2014 | 199   | ort    | 199 / 233 | 0,85 |
| 5: Winter 2014 | 186   |        | 186 / 233 | 0,80 |
| 6: Summer 2015 | 180   |        | 180/233   | 0,77 |
|                | 5,24  |        |           |      |

The whole cohort of beginners from Winter 2012 did not stay for 6 semesters (as intended), it stayed for 5,24 semesters!

Rate of loss:  $r_L = \frac{\text{actual duration of studies}}{\text{regular duration of studies}} = \frac{5,24 \text{ semesters}}{6 \text{ semesters}} = 0,8733$ 

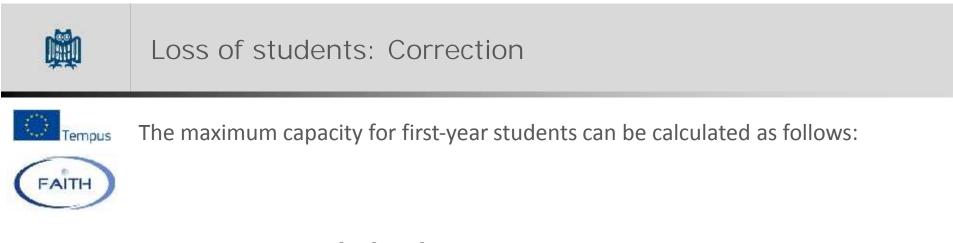

$$N_{\text{Semester 1}} = \frac{\text{Calculated capacity}}{\text{Rate of Loss}} = \frac{N}{r_{\text{L}}} = \frac{233}{0,8733} = 267 \text{ Students}$$

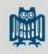

## Loss of students: Correction

Tempus

FAITH

#### Extending the statistical database -> Considering more than one cohort

Calculation of the rate of loss Students per Semester Semester 2 -Winter 2012 Summer 2013 Winter 2013 Summer 2014 Winter 2014 Summer 2015 Sum 1 Sum 2 0,961373 0,950226 0,963259 0,935 0,959854 stay-in (in semesters) stay-in (in total) 0,961373 0,913522 0,879958 0,822761 0,78973 actual duration of studies 5,3673 regular duration of studies Rate of loss 0,8946

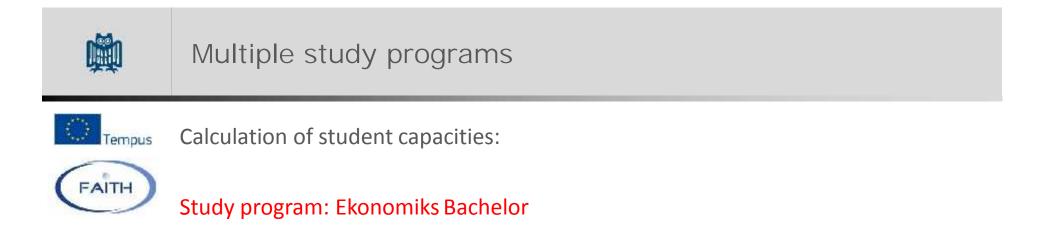

$$N = \frac{S}{d} = \frac{550 \text{ hrs.}}{2,3587 \text{ hrs.}/Stud} \approx 233 \text{ Students}$$

N: Maximum number of students

- ✓ S: Total supply of teachings
- ✓ d: Demand for teachings of one student

|       | Multiple stu                                 | idy programs                                                                                                    |                 |       |
|-------|----------------------------------------------|----------------------------------------------------------------------------------------------------|-----------------|-------|
| FAITH | Universiteti i<br>Fakulteti Eko              | Prishtinës "Hasan Prishtina"<br><i>nomik</i>                                                                                                    | Webmai   Stemap | Login |
|       | BALLINA DEKANATI                             | LAJI/E DHE NGJARJE GENDRA-GJILAN GENDRA-MITROVICE                                                                                                    | KONTAKT         |       |
|       | Bachelor - Programet<br>Master - Programet   | Kilko në linget e mëposhtme për të parë syllabuset për secilin program studimi.<br>1. Banka, financa dhe kontabilitet<br>2. Menakhment dhe informatikë<br>3. Markeling<br>4. Ekonomiks<br>5. Kontabilitët                 |                 |       |
|       | Jachelor - I 'rogramet<br>Naster - Programet | Ki ko në linget e mëposhtme për të parë syllabuset për secilin program studimi.<br>1. Banka, financa dhe kontabilitet<br>2. Menaxhment dhe informatikë<br>3. Marketing<br>4. Ekonomiks<br>5. Ndërmarrësi dhe zhvilim loka |                 |       |

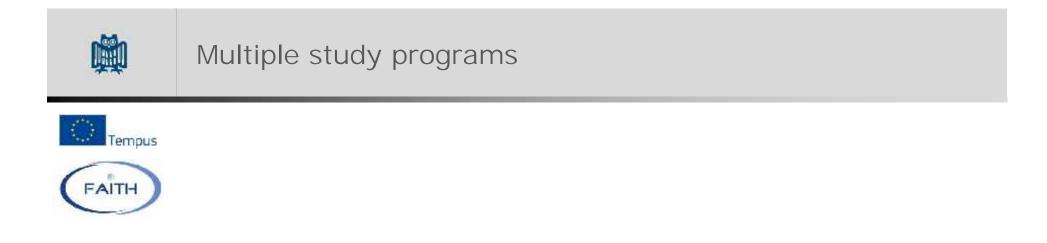

#### Curricular Value: Ekonomics Bachelor:

| 1.18 | А        | В                                 | D                  | E                     | F               | G     | Н          | 1                |
|------|----------|-----------------------------------|--------------------|-----------------------|-----------------|-------|------------|------------------|
| 1    | Semester | Course                            | Туре               | Compulsory / Elective | student portion | Hours | Group Size | Curricular value |
| 2    | 1        | Mikroekonomia I                   | Lecture            | С                     | 100%            | 3     | 100        | 0,0300           |
| 3    | 1        | Mikroekonomia I                   | Exercise course    | С                     | 100%            | 2     | 20         | 0,1000           |
| 4    | 1        | Matematika per ekonomiste         | Lecture            | C                     | 100%            | 3     | 100        | 0,0300           |
| 5    | 1        | Matematika për ekonomistë         | Exercise course    | С                     | 100%            | 2     | 20         | 0,1000           |
| 6    | 1        | Informatika                       | Lecture            | С                     | 100%            | 1     | 100        | 0,0100           |
| 7    | 1        | Informatika                       | Exercise course    | С                     | 100%            | 1     | 20         | 0,0500           |
| 8    | 1        | Informatika                       | Practical training | С                     | 100%            | 1     | 15         | 0,0567           |
| 9    | 1        | E drejta biznesore                | Lecture            | С                     | 100%            | 2     | 100        | 0,0200           |
| 10   | 1        | E drejta biznesore                | Exercise course    | C                     | 100%            | 1     | 20         | 0,0500           |
| 11   | 1        | Gjuhë e huaj I-angleze / gjermane | Leclure            | С                     | 100%            | 1     | 100        | 0,0100           |
| 12   | 1        | Gjuhë e huaj I-angleze / gjermane | Exercise course    | С                     | 100%            | 1     | 20         | 0,0500           |
| 80   |          | 10100 201 2000 2000<br>.##        |                    |                       |                 |       |            |                  |
| 81   |          |                                   |                    |                       |                 |       | SUM        | 2,3587           |

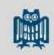

#### Multiple study programs

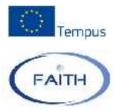

#### Curricular Value: Ekonomics Master:

| -11 | А        | В                                                            | D               | E                     | F               | н           | E.         | 1                |
|-----|----------|--------------------------------------------------------------|-----------------|-----------------------|-----------------|-------------|------------|------------------|
| 1   | Semester | Course                                                       | Түре            | Compulsory / Elective | student portion | Hours       | Group Size | Curricular value |
| 2   | 2        | 1 Metodologjia e hulumtimeve                                 | Exercise course | C                     | 100%            | 2           | 20         | 0,1000           |
| 3   | a        | 1 Makroekonomia e avancuar                                   | Exercise course | c                     | 100%            | 2           | 20         | 0,1000           |
| 4   |          | 1 Mikroekonomia e avancuar                                   | Exercise course | C                     | 100%            | 2           | 20         | 0,1000           |
| 5   |          | 1 Integrimet konomike evropiane                              | Exercise course | E                     | 50%             | 1,33333333  | 20         | 0,0333           |
| 6   |          | 1 Metodat e aplikuara matematikore dhe analizat statistikore | Exercise course | E                     | 50%             | 1,333333333 | 20         | 0,0333           |
| 7   |          | 2 Ekonomiksi industrial                                      | Exercise course | C                     | 100%            | 2           | 20         | 0,1000           |
| 8   |          | Z Globalizimi dhe tregu i punës                              | Exercise course | C                     | 100%            | 2           | 20         | 0,1000           |
| 9   |          | 2 Ekonomiksi i zhvillimit te Kosoves                         | Exercise course | C .                   | 100%            | 2           | 20         | 0,1000           |
| 10  | 1        | 7 Ekonomiksi i zhvillimit te kapitalit njerëzor              | Exercise course | F                     | 50%             | 1,39333933  | 20         | 0,0333           |
| 11  |          | 2 Politikat ekonomike dhe financat publike                   | Exercise course | E                     | 50%             | 1,333333333 | 20         | 0,0333           |
| 12  | 1        | Ekonomiksi i tregtisë ndërkombëtare 2                        | Exercise course | G                     | 100%            | 2           | 20         | 0,1000           |
| 13  |          | Ekonomiksi i mitjes dhe zhvillimit                           | Exercise course | 0                     | 100%            | 2           | 20         | 0,1000           |
| 14  | 8        | Ekonometria 3                                                | Exercise course | C                     | 100%            | 2           | 20         | 0,1000           |
| 15  | [        | Ekonomiksi i Unionit monetar                                 | Exercise course | E                     | 50%             | 1,333333333 | 20         | 0,0333           |
| 16  | 1 3      | B Politikat ekonomike të BE                                  | Exercise course | E                     | 50%             | 1,333333333 | 20         | 0,0333           |
| 1/  | 3        | 4 Lezet e masterit                                           |                 |                       |                 |             |            |                  |
| 18  |          |                                                              |                 |                       |                 |             | SUM        | 1,1000           |

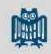

## Multiple study programs

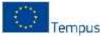

FAITH

Supply of teaching (Faculty of Economics): S = 550 hrs.

Curricular values:

| Study program | CV     | Portion (z)          | CV x z |  |
|---------------|--------|----------------------|--------|--|
| Ekonomiks BSc | 2,3587 | 60 %                 | 1,4152 |  |
| Ekonomiks MSc | 1,1000 | 40 %                 | 0,4400 |  |
|               |        |                      |        |  |
|               |        | Sum                  | 1,8552 |  |
|               |        | Weighted average: CV |        |  |

$$N_{\text{Facu1ty}} = \frac{S}{\overline{CV}} = \frac{550 \text{ hrs.}}{1,8552 \text{ hrs.}/Stud} \approx 296 \text{ Students}$$

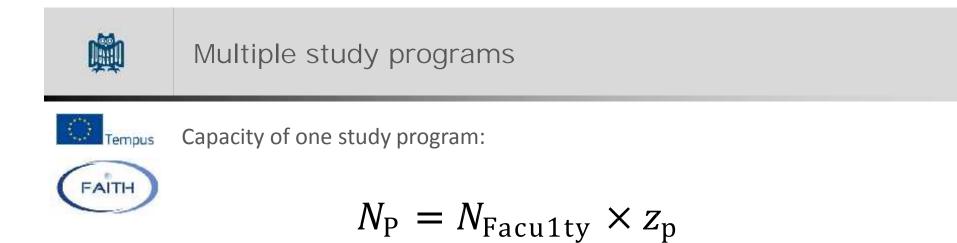

 $N_{BSc} = 296 \times 60\% = 178$  Students ÷ Rate of Loss (0,8733) = 204 Students

N<sub>MSc</sub> = 296 ×40% = 118 Students ÷ Rate of Loss (0,8730) = 135 Students

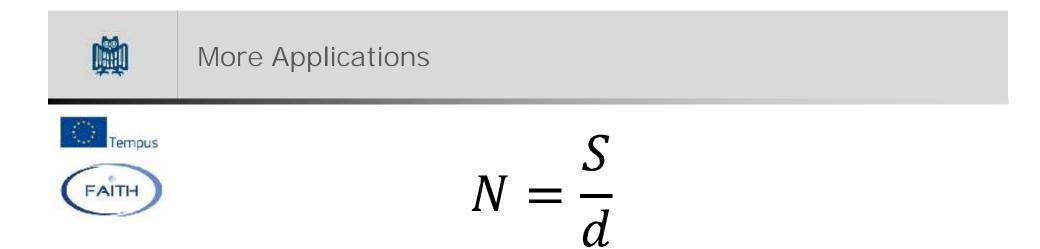

Application 1 (N is unknown):

Determination of capacities (e.g. for setting admission limits)

Application 2 (S is unknown):

Determination of academic staff needed (e.g. for new study programs)

Application 3:

Determination of capacity utilization

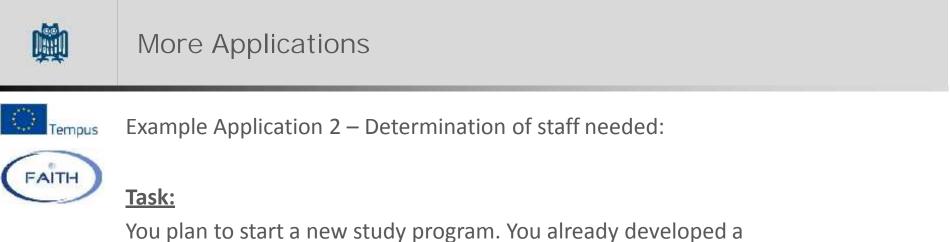

curriculum, so you are able to calculate a curricular value, and you want to admit 100 students each semester.

d: Curricular value (based on curriculum): 2,8467 N: 100 Students (per semester!)

Now you can calculate the needed Supply (hours):

S = N ×d = 100 ×2,8467 = 284 hours (per semester!)

> You would need about 28 new professors (teaching obligation 10 hrs.)

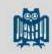

#### More Applications

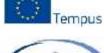

FAITH

Example Application 3 – Capacity utilization:

#### <u>Task:</u>

You know the amount of hours that the whole academic staff of one faculty is able to provide (S: Supply of teachings). You also have statistics of the number of students in all study programs of this faculty. You want to determine the grade of capacity utilization of this faculty.

#### S: Supply of teachings: 550 hrs.

| Student statistics | s - Winter 2 | 015   |       |       |       |       |       |
|--------------------|--------------|-------|-------|-------|-------|-------|-------|
| Study Program      | Sem 1        | Sem 2 | Sem 3 | Sem 4 | Sem 5 | Sem 6 | Total |
| Ekonomiks BSc      | 208          | 199   | 191   | 186   | 180   | 174   | 1138  |
| Ekonomics MSc      | 94           | 91    | 88    | 80    |       |       | 353   |

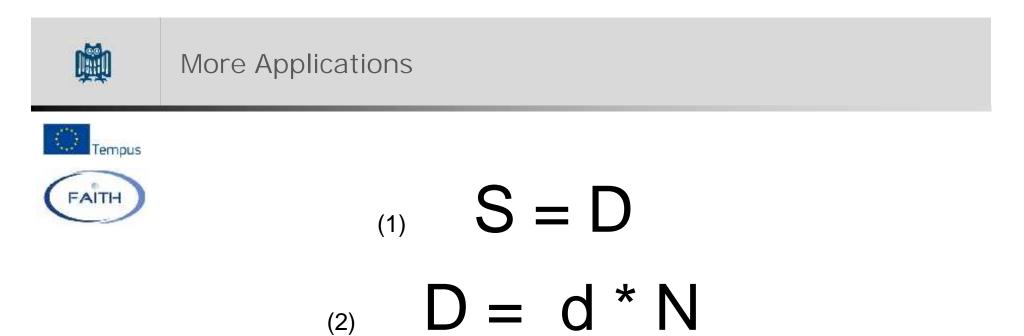

#### The total demand (D) is composed of:

the demand of one person (d) multiplied by the number of persons (N)

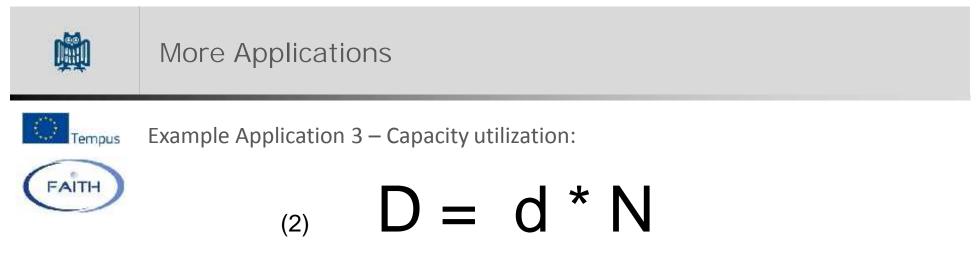

| Study Program | <b>Regular duration</b> | Total Students |
|---------------|-------------------------|----------------|
| Ekonomiks BSc | 6 Semesters             | 1312           |
| Ekonomics MSc | 4 Semesters             | 353            |

Utilization = 
$$\frac{\text{Actual Demand}}{\text{Supply}} = \frac{D}{S} = \frac{544.4 \text{ hrs.}}{550 \text{ hrs.}} = 98.9 \%$$

# Summary

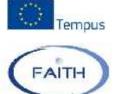

Methodology:

- Quite simple methodology, that uses data which should anyway be available at HEIs
- Necessity to establish some assumptions (definitions), e.g. standardized group sizes

Advantages:

- Easy to use
- Generalized approach, no need to plan single academic courses

Disadvantages:

- Some aspects are not considered (e.g. students, who need more time than the regular duration of a program or attend courses more than once)

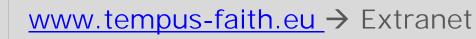

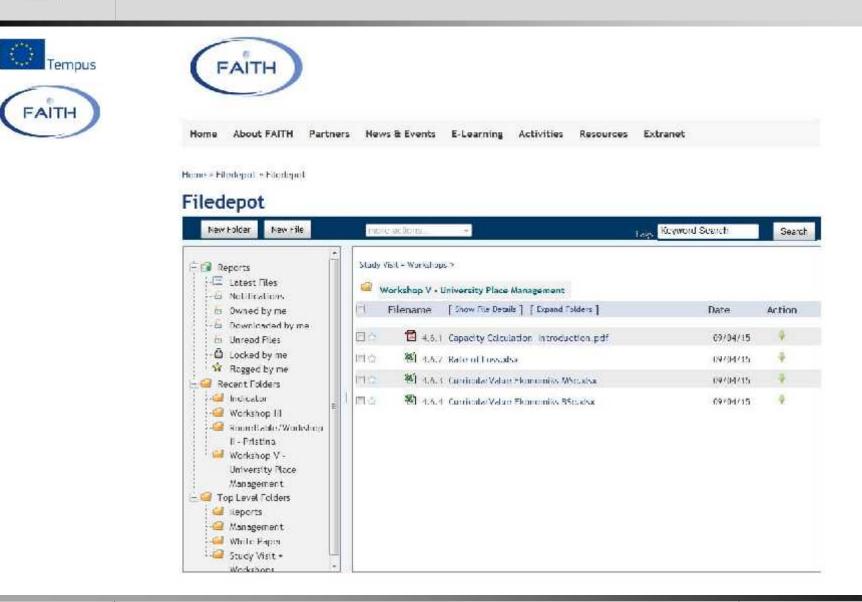

Thank you very much for your Attention!

Feel free to ask your questions!

Jörg Hormann President's Office Campus, 66123 Saarbrücken Tel: +49 681 302-3888 Fax: +49 681 302-4142 E-Mail: j.hormann@univw.uni-saarland.de www.uni-saarland.de